# **Introduction to Parallel Computing**

Iain Miller

Iain.miller@ecmwf.int

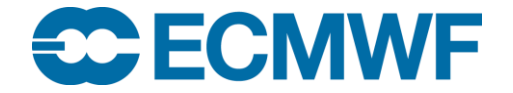

© ECMWF November 24, 2023

#### **Overview**

- What is Parallel Computing
- Building a Supercomputer
- Parallel Programming Paradigms
- Scaling Limitations
- Future Challenges
- Further Reading

What is Parallel Computing

*The simultaneous use of more than one processor or computer to solve a problem*

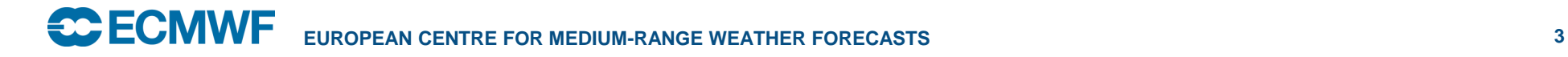

# Why do we need Parallel Computing

- Generally, it is either:
	- Serial Computing is too slow
	- Need more memory than is accessible by a single processor

# Building a Supercomputer

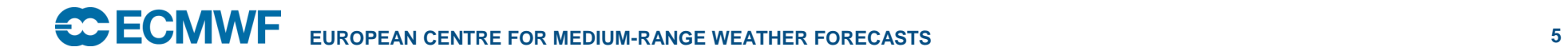

# Supercomputer Building Blocks

- Smallest building block is a node
	- Each node will have a number of sockets
	- Each socket will have a processor chip
	- Each processor chip will have a number of cores
	- Each core may or may not have a number of execution hardware threads
	- Each thread will have a vector width
- It is common for the lowest execution unit to be called a "Processing Element"

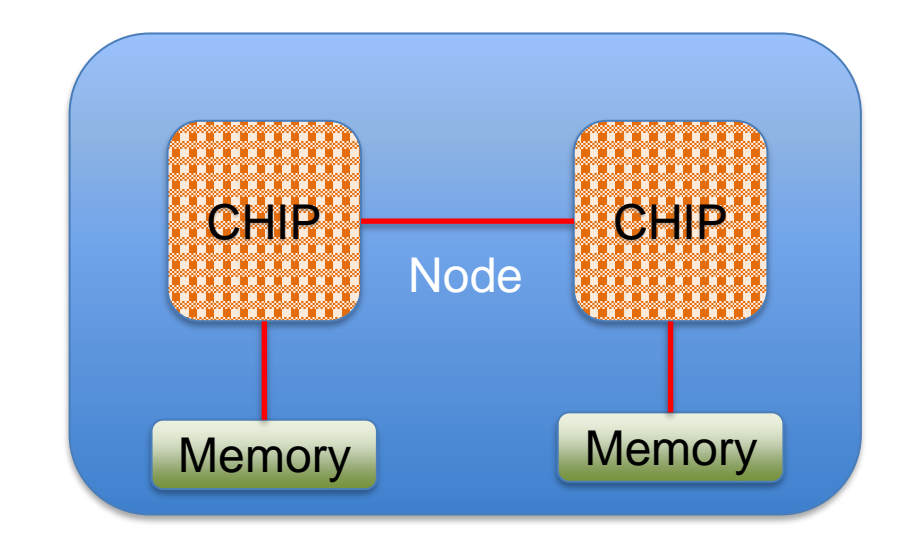

- Memory is attached in channels to each socket.
	- Slower access times than on chip memory (cache)
	- Usually accessible by all sockets
	- Will have variable access times depending on core location

# Supercomputing Building Blocks

- Nodes will be linked together with a interconnect
- Various Network Topologies can be used
	- Fat Tree is commonly used
		- Can be blocking or non-blocking, which determines the total available bandwidth available
	- Dragonfly is becoming more popular
		- Uses less cables, particularly on long links
		- But less connection between groups

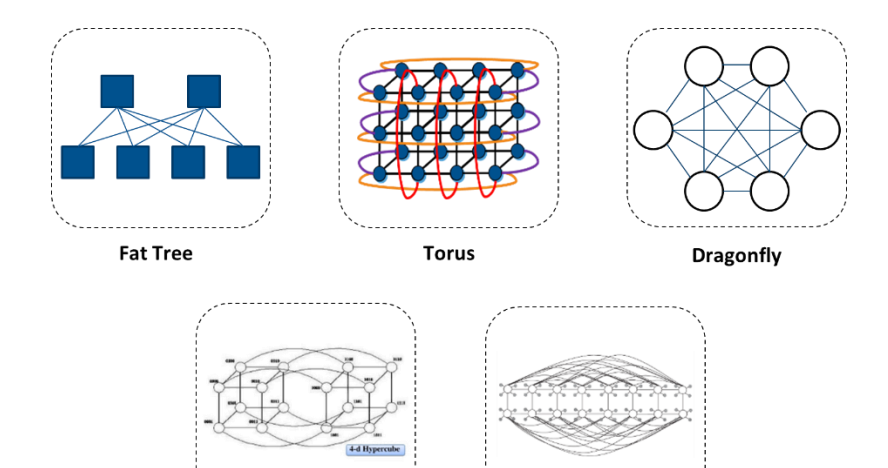

Hypercube

**HyperX** 

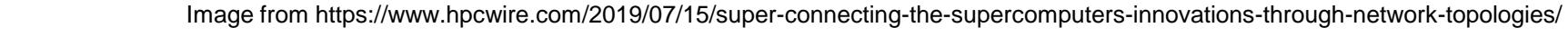

# Supercomputer Building Blocks

- Traditionally a supercomputers "compute power" is expressed in it's Flop rate or Flops
	- 1 Flops = 1 double precision floating-point operation per second
	- Double precision uses 64-bits to store a value
	- **THEORETICAL** peak Flops of a supercomputer is Number of Floating-point operations per core per cycle multiplied by the number of cycles per second multiplied by the number of cores
- The world's top supercomputers are ranked in the Top 500 ([www.top500.org](http://www.top500.org/)), which measures the **SUSTAINED** peak Flops managed by the LINPACK benchmark
	- Solves a dense system of linear equations using LU factorization with partial pivoting
	- Scales with the size of supercomputer and memory available
	- Not representative of most scientific codes
	- No 1 machine is Frontier at ORNL in USA sustained rate of 1.194EFlops
		- HPCG 14.054PFlops (No. 2 in world behind Fugaku in Japan)
		- No 1 machine in Europe is LUMI at CSC in Finland sustained rate of 309.1PFlops
			- HPCG 3.408PFlops
		- Represents 71% efficiency

# Supercomputing in Perspective

• If you compare the **SUSTAINED** computing power of Frontier to the "Human Computer"

- If every single one of the 8 billion people on Earth did one calculation per second it would take
	- Over 4 years and 8 months and 23 days to exceed Frontier in 1 second
	- Nearly 1 year and 3 months to exceed LUMI in 1 second
	- 38 days 14 hours to exceed ECMWF 4 clusters in 1 second

# Supercomputing building blocks

- Most codes will either be compute or memory bound:
	- Compute bound codes are limited by the clock speed of the processor
	- Memory bound codes are limited by the memory access bandwidth
	- Not consistent within the code with some routines being one or the other
	- Operational Intensity is the amount of processing work completed per byte of memory accesses

# Poll – ECMWF Cluster Theoretical Peak

- There are four new clusters being installed into the datacentre in Bologna
	- Each cluster has 1920 nodes
		- Each node has 2 AMD Rome processors
			- Each processor has:
				- » 64 cores
- Each core can do 4 Floating-point operations per cycle
- » 2.25GHz clock speed
- » 256-bit wide vector registers
- What is the Theorectical Maximum Flop rate for a cluster in PetaFlops?
	- 1.1
	- 2.2
	- 4.4
	- 8.8

# Poll – ECMWF Cluster Theoretical Peak

- There are four new clusters being installed into the datacentre in Bologna
	- Each cluster has 1920 nodes
		- Each node has 2 AMD Rome processors
			- Each processor has:
				- » 64 cores
- Each core can do 4 Floating-point operations per cycle
- » 2.25GHz clock speed
- » 256-bit wide vector registers
- What is the Theorectical Maximum Flop rate for a cluster in PetaFlops?
	- 1.1
	- 2.2
	- 4.4
	- **8.8**
		- **4 instructions per register \* 4 registers per core \* 128 cores per node \* 1920 nodes \* 2.25G**

# Parallel Programming Paradigms

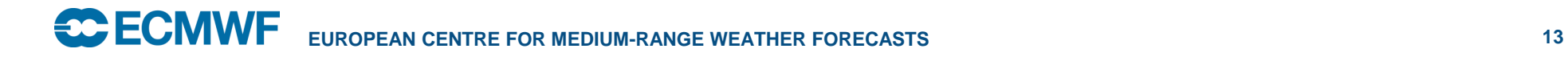

# Shared Memory Parallelism

- All processors can see all the memory
	- Bandwidth may not be equal
- Entire domain within the memory
- Execution unit is commonly called a thread
- Need to explicitly protect some variables from being overwritten by other threads
- Most common programming paradigm is via OpenMP
	- Pragma based programming
	- Support is via the compiler
	- Control via environment variables

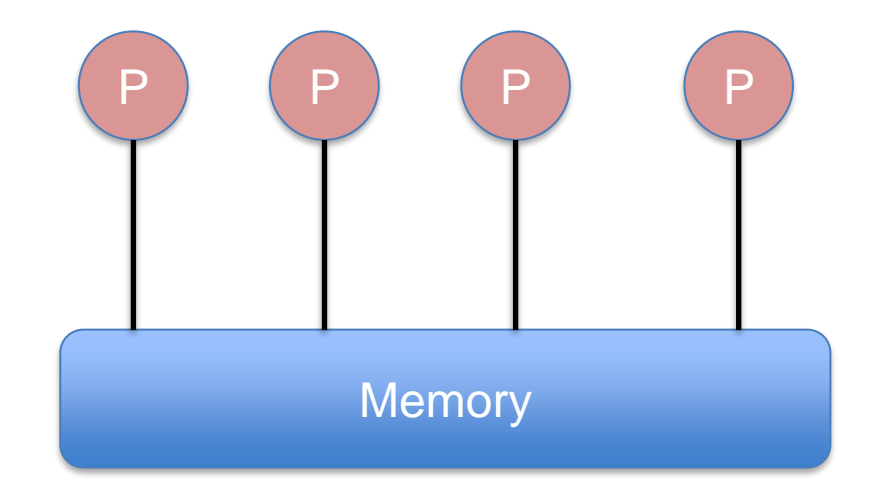

#### Distributed Memory Parallelism

- Each processor can only see its own memory
- Domain decomposed across the different memories
- Execution unit is commonly called a Rank
- Data exchange has to be explicitly coded and managed through external library
	- Often needed to store and transfer Halo information
- The most common programming paradigm is using MPI
	- Standardised API
	- Several major implementation libraries
	- Subtle differences between them
	- Control through job launchers

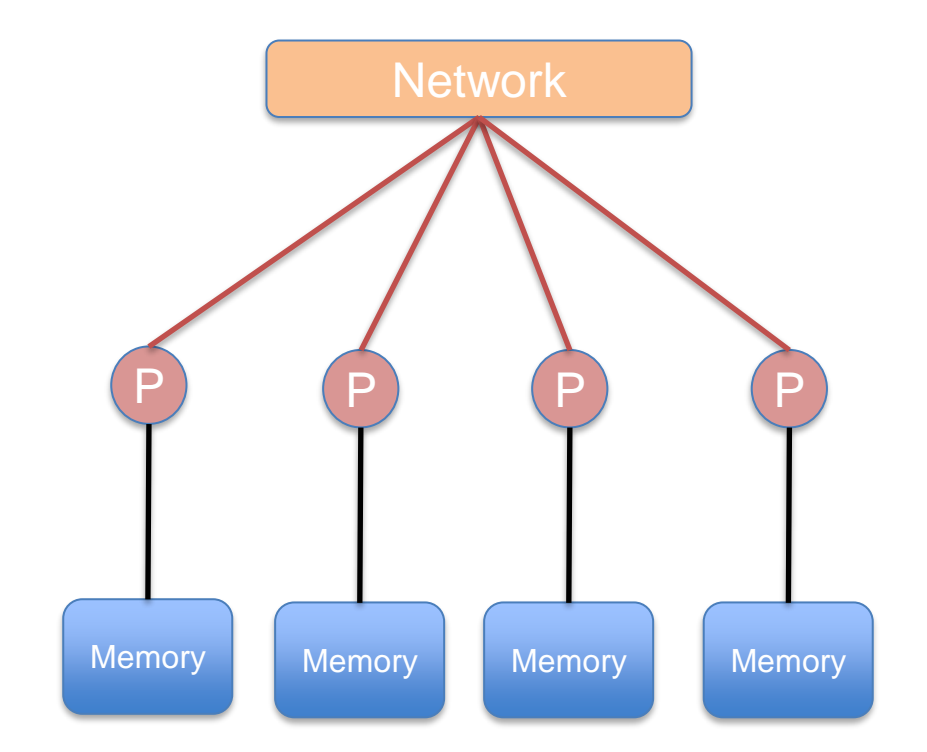

# Domain Splitting

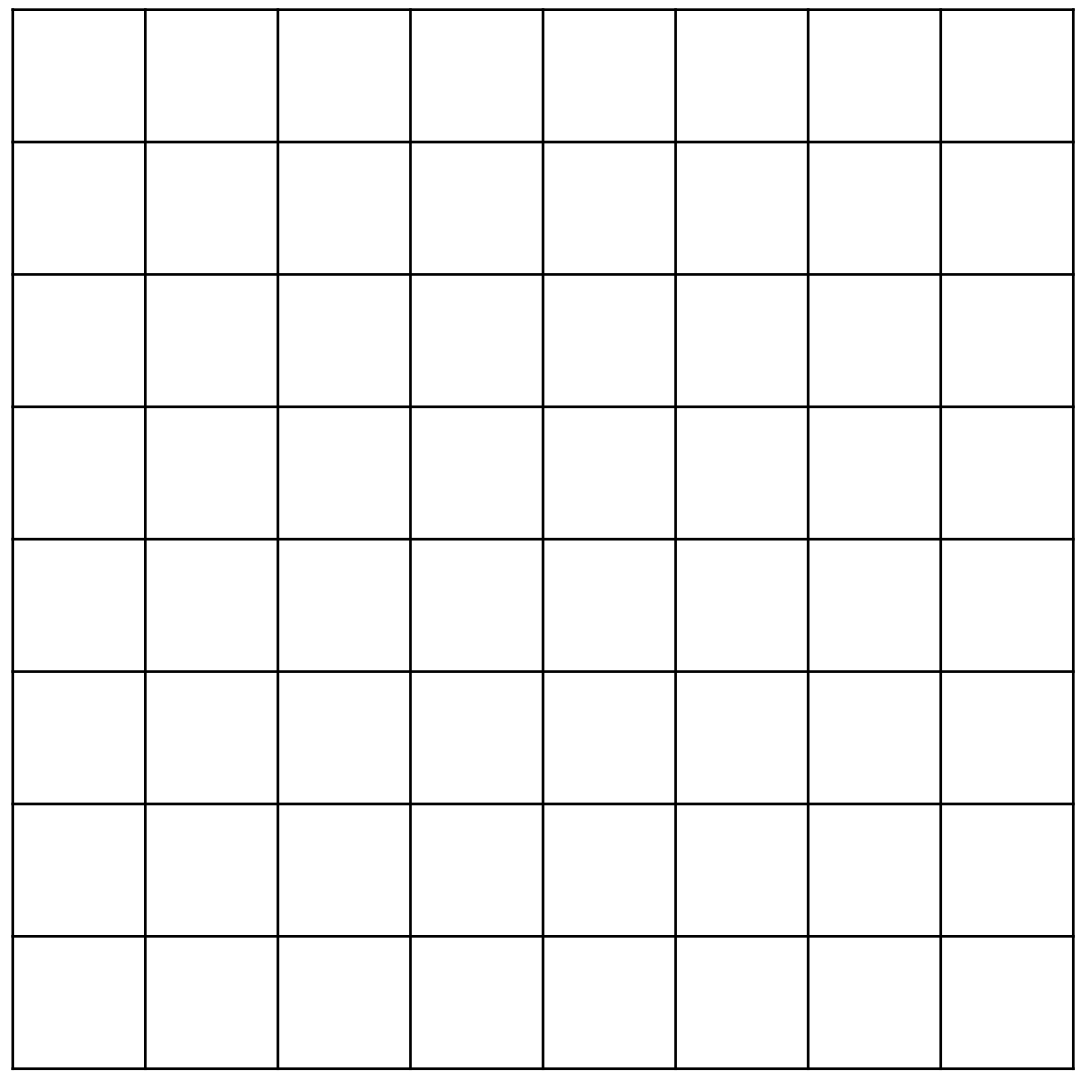

Imagine a domain grid like this

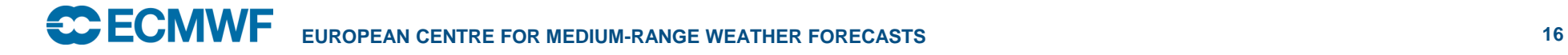

# Domain Splitting – 4 Processors

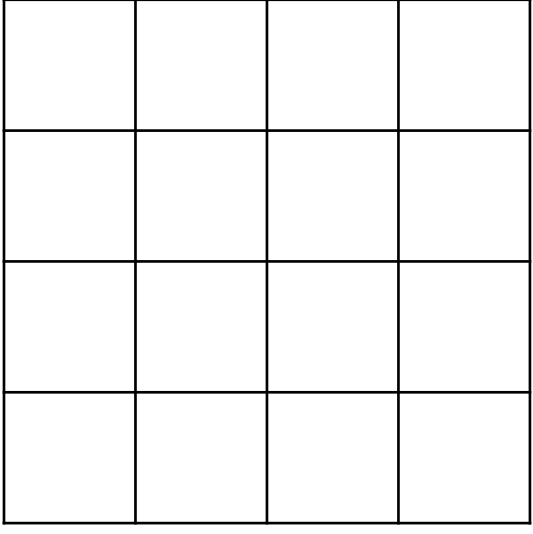

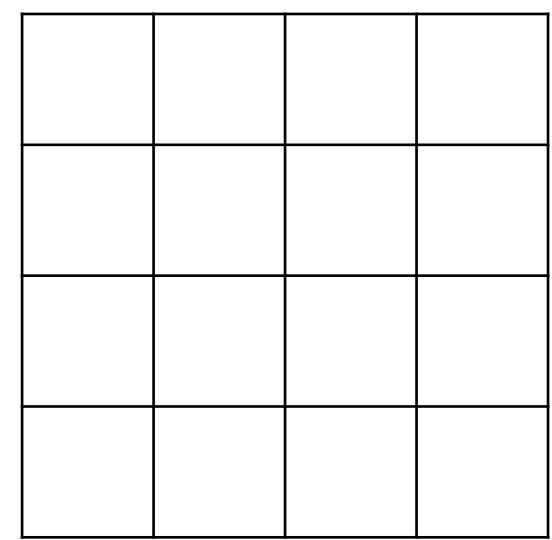

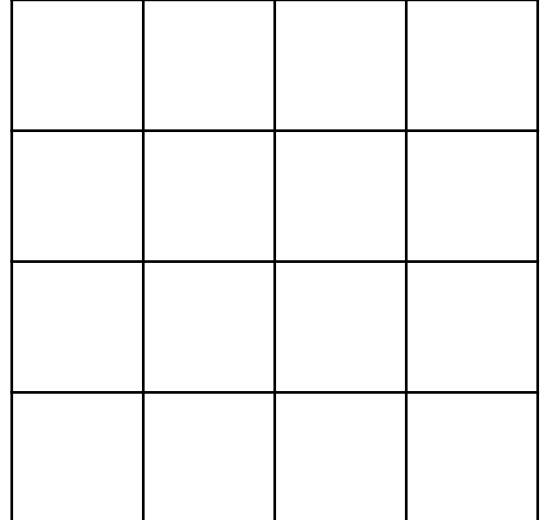

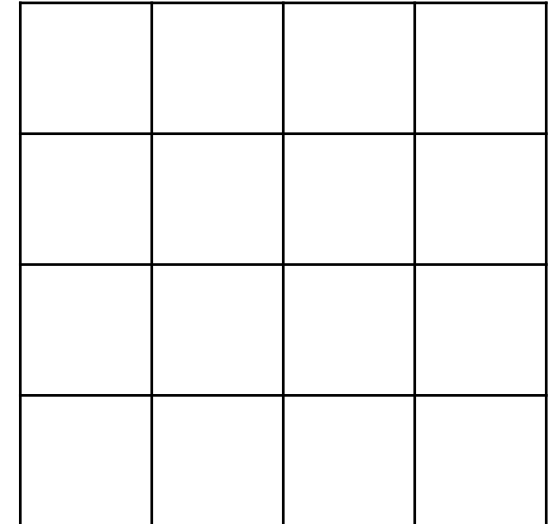

Grid is split evenly over 4 processors

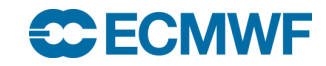

# Domain Splitting - Haloes

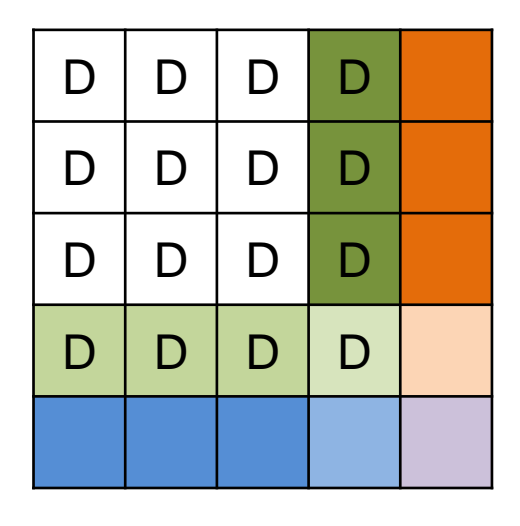

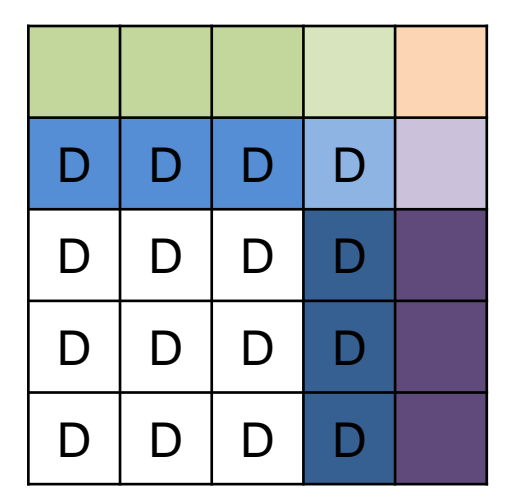

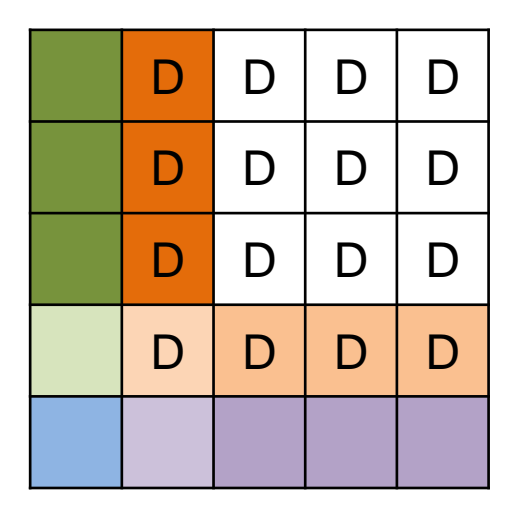

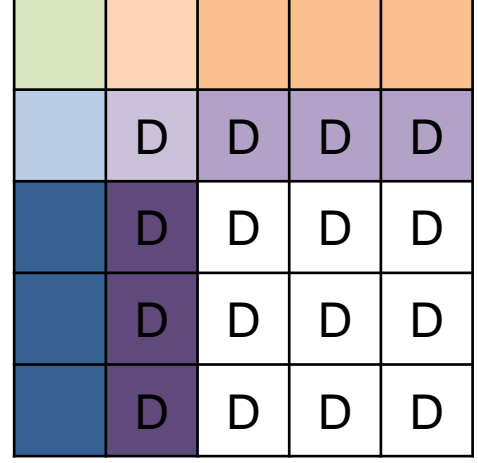

- Cells labelled "D" are actual Domain Data for that processor
	- what the processor applies its algorithms to
- The different colours indicate what data needs to be shared with neighbouring processors
	- May be needed for algorithms to work
- After each step data in the "haloes" needs to be exchanged to update each processor on changes calculated.

# Exercise – Parallelism models

- Split the class into two groups
	- 1 will be the Shared Memory group
	- 1 will be the Distributed Memory group

Shared Memory Group rules:

- Everyone can access the "data" in the envelope
- Cannot pass data to other members
- Take two pieces of data
	- Add them together
	- write the result on one piece paper
	- return to envelope
	- Throw second piece of data away
- Repeat until there is only one piece of data left in the envelope
- This is your answer

Distributed Memory Group Rules

- Choose someone to be the "Master"
- Only the Master can access the "data" in the envelope
- Data can be shared between members
- Can only hold two pieces of "data" together at a time
	- Add them together
	- Write result on one piece of paper
	- Throw second piece away
	- Either pass result to another ready member or receive new data
	- Maintain "data" limits at all times
- When one result is left  $=$  answer

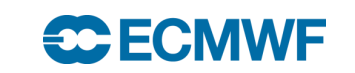

## Hybrid Parallelism

• Most supercomputers now consist of a series of nodes linked together by a network

- Each node then consists of a number of processors with access to one or more banks of memory
- It is possible to run MPI across all the available processors
	- But processors compete for access to memory and network
	- Halo exchange becomes expensive
- Therefore hybrid methods have been developed that
	- decompose the domain across memory regions on the nodes
	- Intra-domain calculations use shared memory paradigms
	- Inter-domain exchanges use distributed memory paradigms

# Hybrid Parallelism

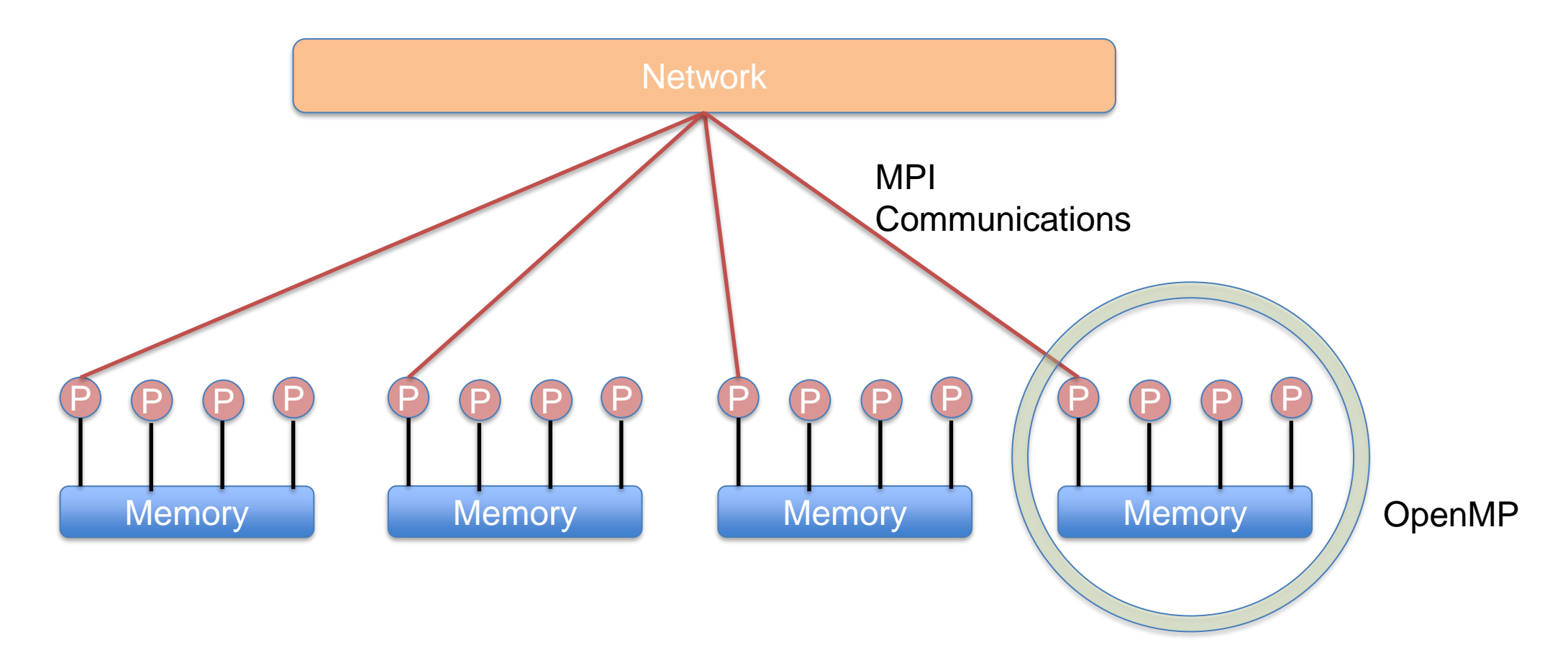

# Poll – Whether to use MPI or OpenMP

• A simulation running in a serial code takes too long to complete and you want to parallelise it. The problem comfortably fits into the memory of a single node. What should you use for parallelisation?

- Shared Memory/OpenMP
- Distributed Memory/MPI
- Hybrid methods
- It depends

# Poll – Whether to use MPI or OpenMP

• A simulation running in a serial code takes too long to complete and you want to parallelise it. The problem comfortably fits into the memory of a single node. What should you use for parallelisation?

- Shared Memory/OpenMP
- Distributed Memory/MPI
- Hybrid methods
- **It depends**

# Scaling Limitations

- There are two types of scaling
	- Weak Scaling
		- The amount of work per processor remains the same, i.e. Problem size is a factor of the number of processors
		- Expectation is that the amount of runtime required stays constant as the number of processors increases
	- Strong Scaling
		- The overall size of the problem remains the same but the work per processor reduces as the number of processors increases
		- Expectation is that the runtime decreases in proportion to the number of processors
- However, neither expectation is realized
- Speedup is limited by Amdahl's Law
	- The theoretical maximum is inversely proportional to portion of the code that cannot be parallelised

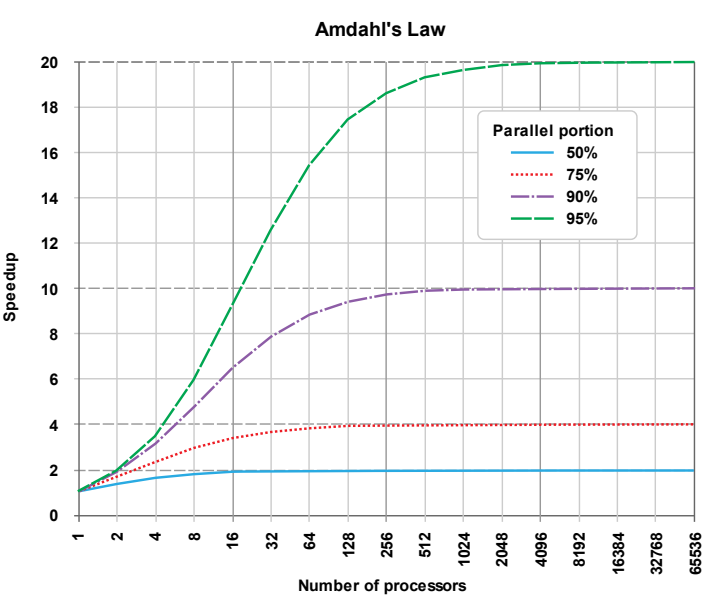

Image from Wikipedia under creative commons [https://en.wikipedia.org/wiki/Amdahl%27s\\_law](https://en.wikipedia.org/wiki/Amdahl%27s_law)

# Scaling Limitations

- Some factors that affect scaling:
	- Serial portions of code
	- Load imbalance
		- Not all processors are doing the same amount of work during the same period of time
	- Synchronisation
	- Limits in network
	- Algorithmic limitations
	- Running out of parallelism

# Poll – Theorectical Scaling limits

- A serial code takes 1000s to run
	- When parallelised there is parts of the code that still have to be run serially on each rank that takes 100s
	- If perfect parallelisation can be achieved in the non-serial parts, what is the maximum speedup that can be reached?
		- $\cdot$  2x
		- 10x
		- 100x
		- 500x

# Poll – Theorectical Scaling limits

- A serial code takes 1000s to run
	- When parallelised there are parts of the code that still run serially on each rank that take 100s
	- If perfect parallelisation can be achieved in the non-serial parts, what is the maximum speedup that can be reached?
		- $\cdot$  2x
		- **10x**
		- 100x
		- 500x

# Future Challenges

- Data locality
	- Increasing levels of memory hierarchy, including in NUMA and cache regions
- Accelerated computing
	- Increases in computing coming more and more from attached "accelerator" such as General Purpose GPUs
		- Need to change algorithms to expose more parallelism, may need to change programming language and paradigms too
- Increasing levels of parallelism
- Bottom of chain for hardware design
- Hardware resilience
	- Fault-tolerant algorithms
- Power requirements
- Bit-reproducibility

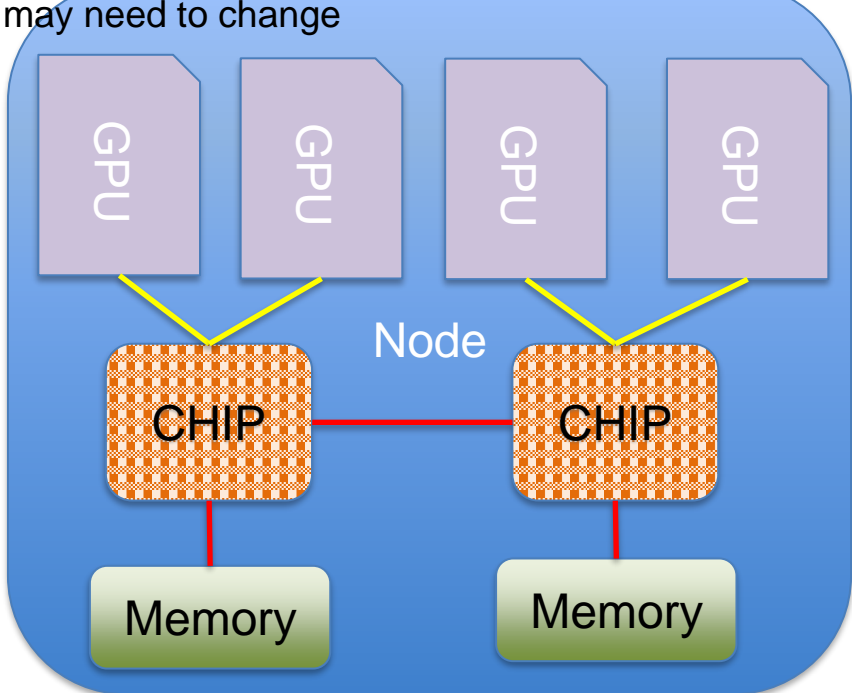

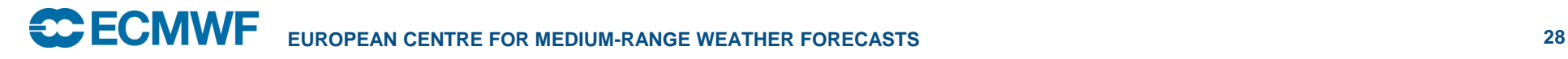

# Further Reading

- OpenMP Standards Community: <https://www.openmp.org/>
- Basic OpenMP Tutorial: https://hpc-tutorials.llnl.gov/openmp/
- MPI Standards Website: <https://www.mpi-forum.org/docs/>
- Basic MPI Tutorial:<https://mpitutorial.com/tutorials/>
- Jülich do online and in-person courses, next years to be posted: <https://www.fz-juelich.de/en/ias/jsc/news/events/training-courses>

#### OpenMP Example

**!\$OMP PARALLEL DO SCHEDULE(STATIC,1)&**

**!\$OMP& PRIVATE(JMLOCF,IM,ISTA,IEND)**

**DO JMLOCF=NPTRMF(MYSETN),NPTRMF(MYSETN+1)-1**

**IM=MYMS(JMLOCF)**

**ISTA=NSPSTAF(IM)**

**IEND=ISTA+2\*(NSMAX+1-IM)-1**

**CALL SPCSI(CDCONF,IM,ISTA,IEND,LLONEM,ISPEC2V,&**

**&ZSPVORG,ZSPDIVG,ZSPTG,ZSPSPG)**

**ENDDO**

**!\$OMP END PARALLEL DO**

#### MPI Examples

```
int ping pong count = 0;
int partner rank = (world rank + 1) % 2;
while (ping pong count < PING PONG LIMIT) {
     if (world rank == ping pong count % 2) {
          ping pong count++;
          MPI Send(&ping pong count, 1, MPI INT,
          partner rank, 0, MPI COMM WORLD);
          printf("%d sent and incremented
          ping pong count " "%d to %d\n",
          world rank, ping_pong_count,
          partner rank);
     } else { 
          MPI Recv(&ping pong count, 1, MPI INT,
          partner rank, 0, MPI COMM WORLD,
          MPI STATUS IGNORE);
          printf("%d received ping pong count %d
          from %d\n", world rank, ping pong count,
          partner rank);
     }
}
```

```
if (world rank == 0) {
     rand nums = create rand nums(elements per proc
     * world_size); 
}
```

```
float *sub rand nums = malloc(sizeof(float) *
elements per proc);
```

```
MPI Scatter(rand nums, elements_per_proc, MPI_FLOAT,
sub rand nums, elements per proc, MPI FLOAT, 0,
MPI COMM WORLD);
```

```
float sub avg = compute avg(sub rand nums,
elements per proc);
```

```
float *sub avgs = NULL;if (world rank == 0) {
     sub avgs = \text{malloc}(sizeof(flost) * world_size);
}
```

```
MPI Gather(&sub avg, 1, MPI FLOAT, sub avgs, 1,
MPI_FLOAT, 0, MPI_COMM_WORLD);
```

```
if (world rank == 0) {
     float avg = compute avg(sub avgs, world size);
}
```